## Knjiženja kursnih razlika ručni nalog knjiženja

Poslednja izmena 18/02/2020 1:20 pm CET

Prilikom ručnog knjiženja kursnih razlika kroz Knjigovodstvo > Dvojno knjigovodstvo > Nov OBAVEZNO je koristiti vrstu naloga za knjiženje: **KR- Kursne razlike**. Potrebno je za sva konta za koja radimo kursnu razliku označiti u nalogu VALUTU za koju radimo kursnu razliku

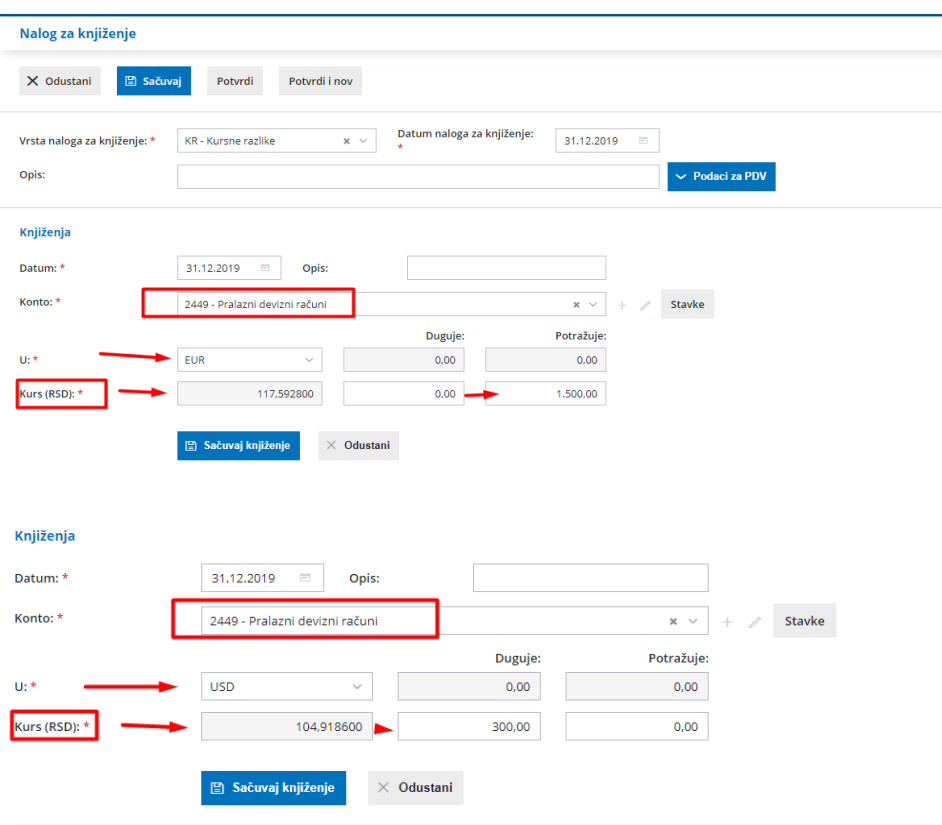

To znači da za svaki konto koji ima knjiženje u više valuta potrebno je kursnu razliku uneti za svaku valutu posebno. Bitan je podatak za koju valutu se radi kursna razlika i kolone Duguje i Potražuje su prazne - unos nije moguć, a unosi se podatak kursne razlike u RSD u Dugovnu ili Potražnu stranu u zavisnosti da li je u pitanju pozitivna ili negativna kursna razlika.

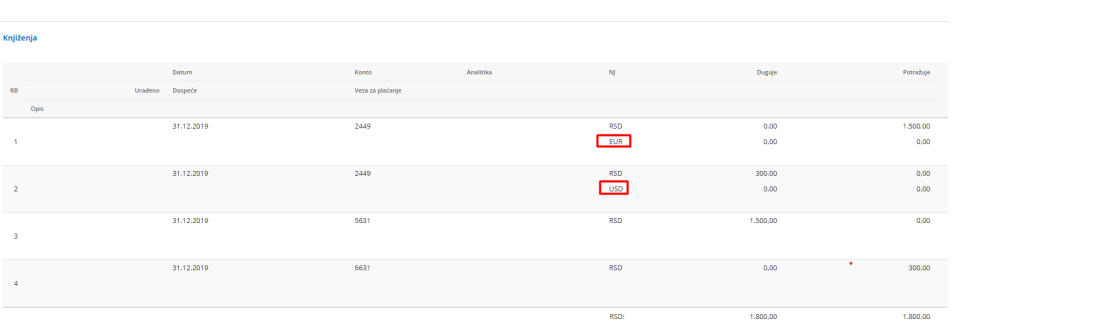